#### **The Shibboleth-enabled WebDAV server used in ESUP-Portail and ORI-OAI projects**

Raymond Bourges

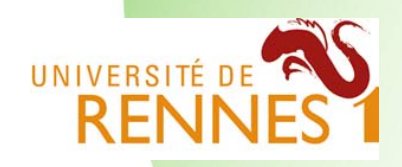

#### **TERENA EuroCAMP**

14 - 15 November 2007Dubrovnik, Croatia

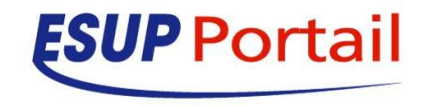

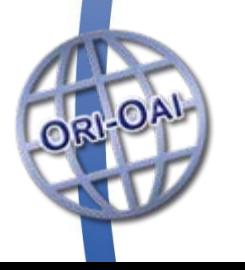

#### **Shibboleth-enabled WebDAV server**

- $\bullet$  1) Context
	- Demo (if it works...)
- 2) Protocols

 $\bullet$ 

- WebDAV protocol
- ACP protocol
- 3) Implementation
	- $\bullet$ Slide WebDAV server
	- Shibboleth integration
- 4) Portal integration for management
- $\bullet$ 5) About future

# **Context**

#### $\bullet$ 1) Context

- Demo (if it works...)
- 2) Protocols

 $\bullet$ 

- WebDAV protocol
- ACP protocol
- 3) Implementation
	- Slide WebDAV server
	- Shibboleth integration
	- 4) Portal integration for management
- $\bullet$ 5) About future

#### **Context**

#### • ESUP-Portail (since 2003)

- ESUP-Portail is a consortium of French universities
- Its goal is to provide a complete and open uPortal based solution to offer integrated access to services and information for students and staff
- **This includes user data storage with Sharing** capacities provided by a **WebDAV server**

## **Context 2**

#### • ORI-OAI (since 2006)

- The ORI-OAI project seeks to create an open system
- Build in part on ESUP-Portail project experience
- **This system allows users to:** 
	- Manage all the digital resources produced by universities
	- Share these resources with other universities
	- Valorize these resources with high-quality indexing
	- **Make these resources accessible according to welldefined access rules** with a **WebDAV server**

# **DEMO**

 $\bullet$ 

 $\bullet$ 

 $\bullet$ 

• 1) Context • Demo (if it works...) • 2) Protocols • WebDAV protocol • ACP protocol 3) Implementation • Slide WebDAV server • Shibboleth integration 4) Portal integration for management 5) About future

#### **I want to share a folder with users of another university**

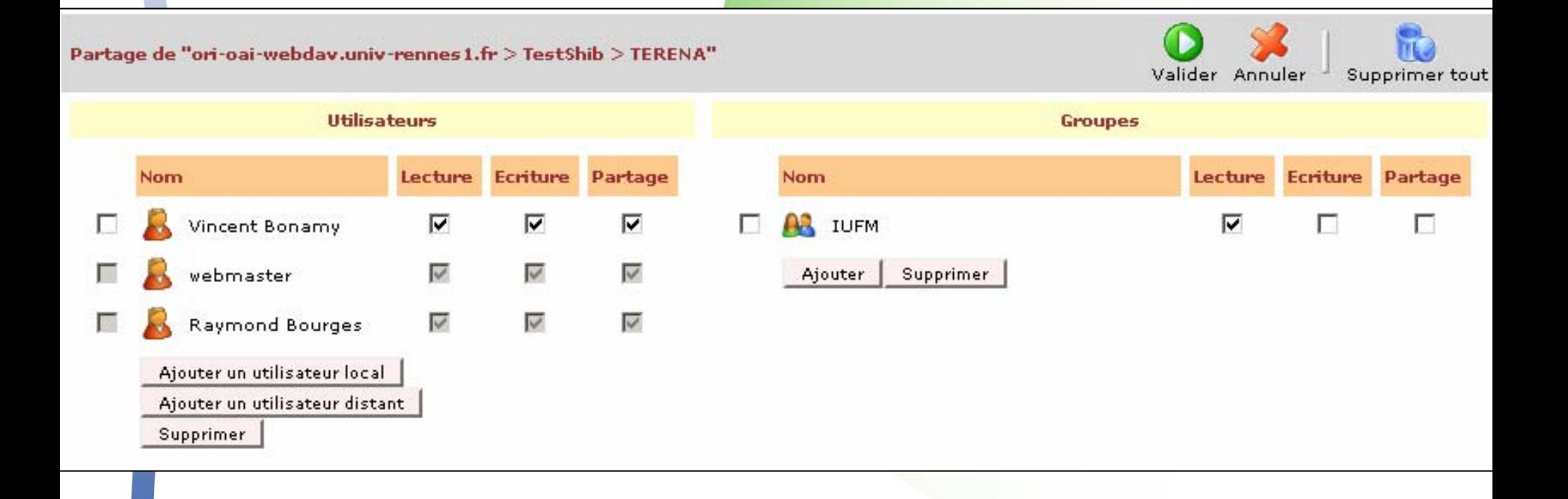

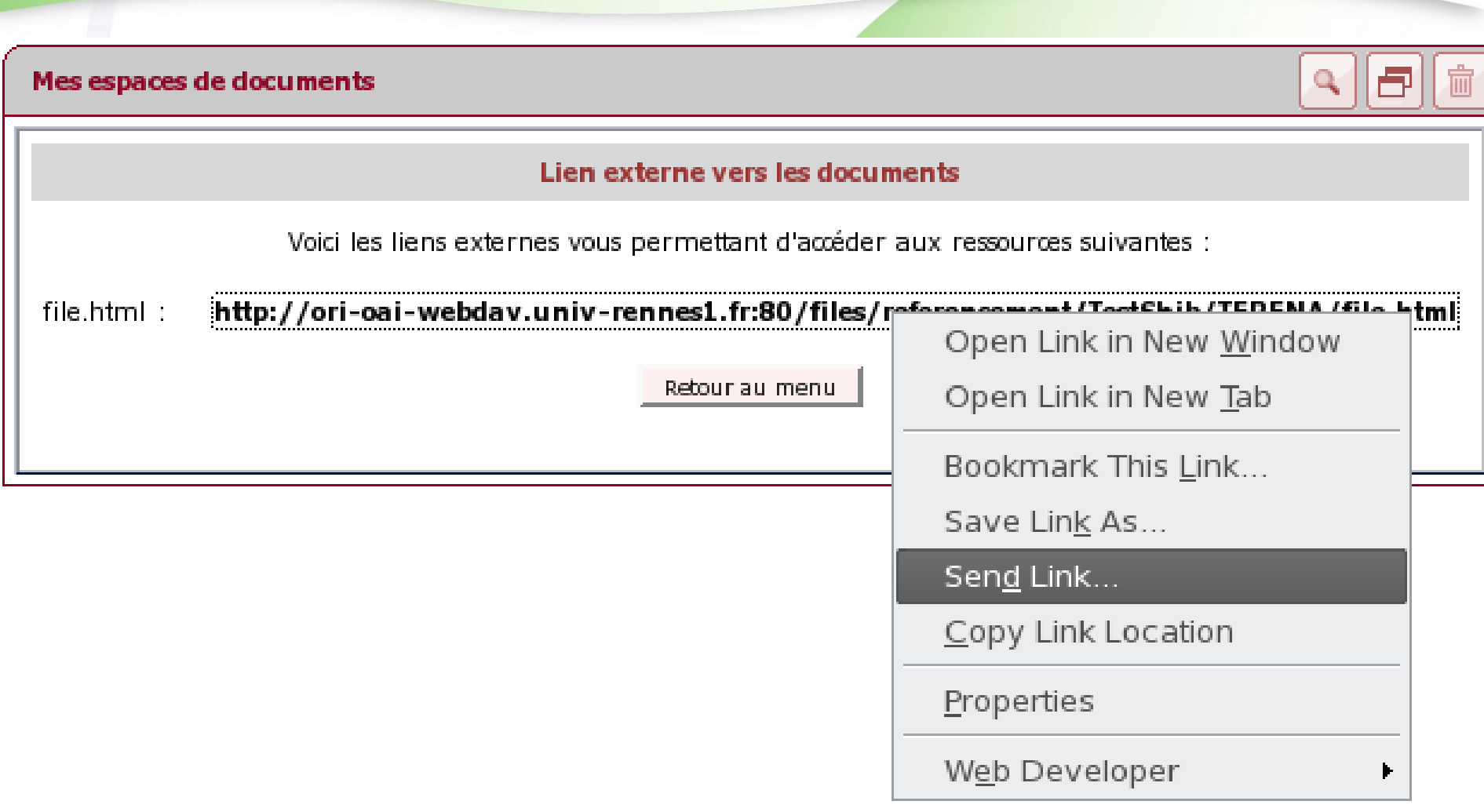

ā

#### To connect to 'ori-oai-webdav-shib.univ-rennes1.fr'...

If your Home Organization is present in the list below select it to connect with our Home **Organization account:** 

**IUFM** de Bretagne

Select

 $\Box$  Remember selection for this web browser session.

Remember selection permanently and bypass this step from now on. You can reset at any time the default setting https://federation.cru.fr/wayf/wayf going to to Ъv (alternatively you can achieve this by deleting the cookies of your browser).

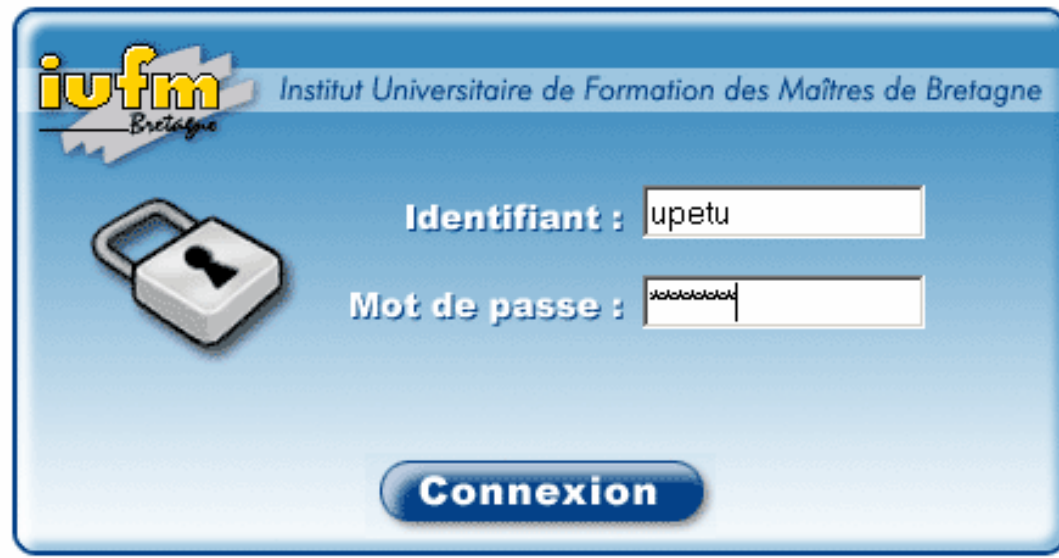

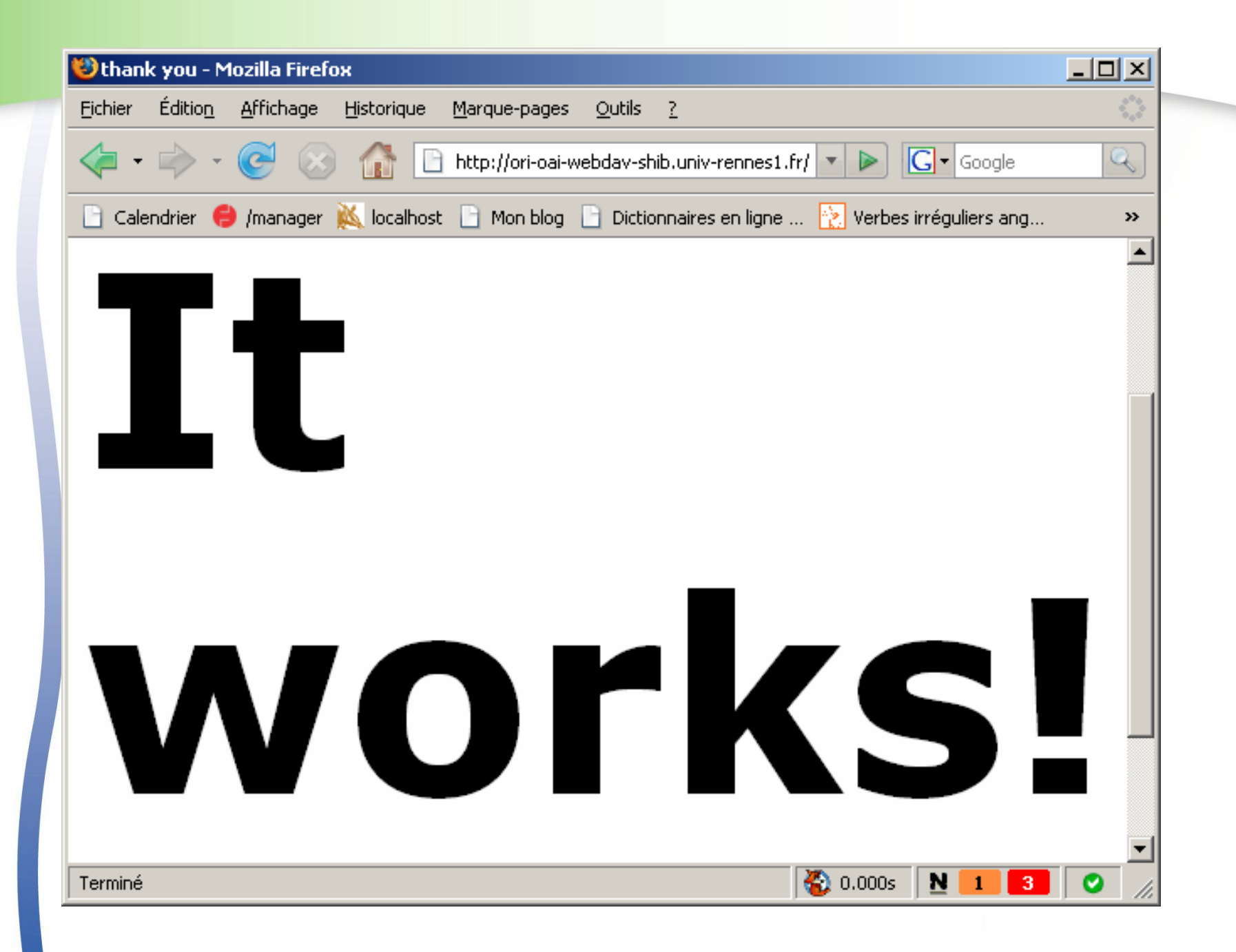

# **WebDAV protocol**

• 1) Context • Demo (if it works...) • 2) Protocols • WebDAV protocol • ACP protocol 3) Implementation • Slide WebDAV server • Shibboleth integration 4) Portal integration for management 5) About future

 $\bullet$ 

 $\bullet$ 

# **WebDAV**

- $\bullet$  WebDAV (RFC 4918) is an extension of HTTP/1.1, which initial goal was to permit remote editing through HTTP. To do so, WebDAV adds the following concepts:
	- Documents are no longer data, but also metadata, called **properties**. The value of these properties can be controlled by the server (Live property), or enforced by clients' requests (Dead property).
		- Ex: last file modification date, file display name
		- $\bullet$ Document + metadata form a **WebDAV resource**
	- A resource can be locked by users for online editing

#### **Webdav**

 $\bullet$ WebDAV introduces new HTTP methods:

- PROPFIND/PROPPATCH respectively to get/set a property on a resource
- LOCK/UNLOCK respectively to set/unset a lock on a resource
- MKCOL to create a collection
- As other HTTP application WebDAV can support different authentication mechanisms:
	- $\bullet$ LDAP

- $\bullet$  SSO
- Shibboleth

#### **WebDAV resources**

- z WebDAV resources can be gathered into **collections**, much like files are gathered into folders within a file system. A collection is itself a resource, and thus can be moved, copied, deleted like another resource
- $\bullet$  Resources can be files and folders but may represent, as we will see with ACP, other concepts like Users or Groups. So a typical WebDAV hierarchy looks like this:

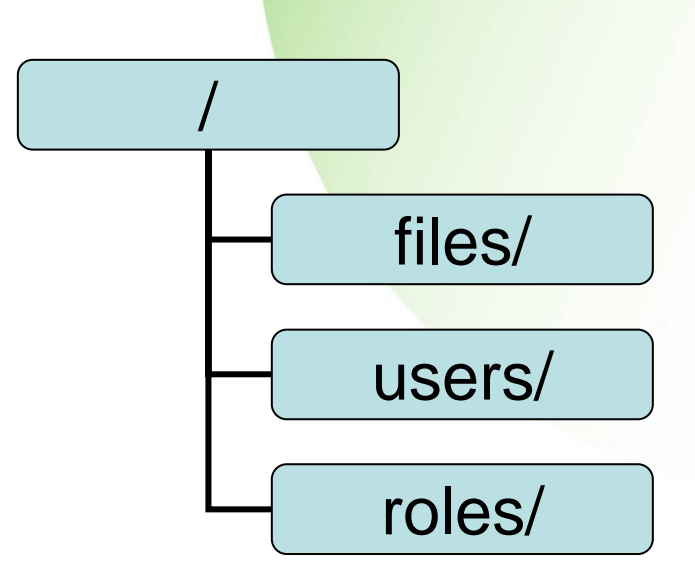

#### **Resources accessibility**

- A big feature of WebDAV is his accessibility form different clients over the web
	- **Explorer OS integrated** 
		- Rich editing capacity
	- Simple Web explorer
		- Easy read access
	- Web application
		- For portal integration

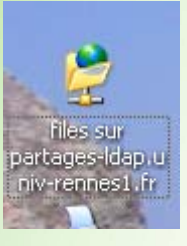

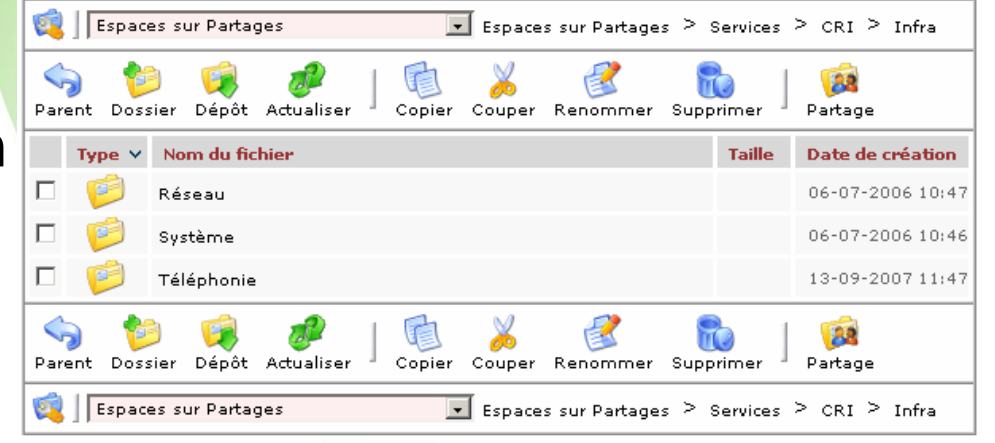

# **ACP protocol**

- 1) Context • Demo (if it works...) • 2) Protocols • WebDAV protocol • ACP protocol  $\bullet$  3) Implementation
	- Slide WebDAV server
	- Shibboleth integration
	- 4) Portal integration for management
- $\bullet$ 5) About future

### **ACP**

 $\bullet$ 

**ACPWebDAV**

**HTTP**

- Access Control Protocol (RFC 3744)
	- is an extension of WebDAV
- $\bullet$  All possible requestors are called **principals** in ACP RFC
- $\bullet$  A WebDAV server supporting ACP has to store a representation of each principal as a WebDAV resource
	- Principal can be:
		- A user resource with at list a displayname property
		- $\bullet$ A group resource with the **special group-member-set** property which reference users as members
			- A group resource can be a collection and containing other subgroups

#### **ACP**

 $\bullet$ 

 $\bullet$ 

• ACP defines a new resource property called **ACL** (**A**ccess **C**ontrol **L**ist) which contains **ACE** (**A**ccess **C**ontrol **E**lement)

- This property is typically used to define authorizations on files or folders
- Each ACE represents a relation on the resource between a principal and a **privilege**
	- The relation can be to grant or to deny principal the use of the privilege
- Privileges define actions allowed on resources. Example:
	- read, write, write-acl

### **Slide WebDAV server**

- 1) Context
	- Demo (if it works...)
- 2) Protocols

 $\bullet$ 

- WebDAV protocol
- ACP protocol
- 3) Implementation
	- Slide WebDAV server
	- Shibboleth integration
- 4) Portal integration for management
- $\bullet$ 5) About future

#### **Slide**

- $\bullet$  Open Source Java WebDAV server **with ACP support** from Apache software foundation
- $\bullet$  Extensible
	- J2EE filters compatibility
		- Used by ESUP-Portail project to provide LDAP, SSO (with CAS) or Shibboleth authentication capacities
	- Storage called Slide store
		- Used to plug different content and property storage implementations in different parts of the resources tree provided by the WebDAV server (files, users, roles)
	- Slide event mechanism
		- Used by ESUP-Portail project to provide an implementation of Quota for WebDAV (RFC 4331)

### **Slide store**

- Out of the box you find
	- File system store
		- To store content as binary files and properties as XML files
		- Can also be used to store users or groups
	- LDAP store
		- Can be used to retrieve users and groups information from an LDAP directory
	- SQL Store
		- Can be used to store users, groups, properties but also files in a database

# **Slide store in ESUP/ORI Projects**

- Naturally we used default Slide store:
	- Slide File system store is used for files and properties (files/)
	- Slide LDAP store is used for users (users/)
		- but this store was extended by ESUP/ORI for shibboleth needs
	- $\bullet$ Slide SQL Store is not used

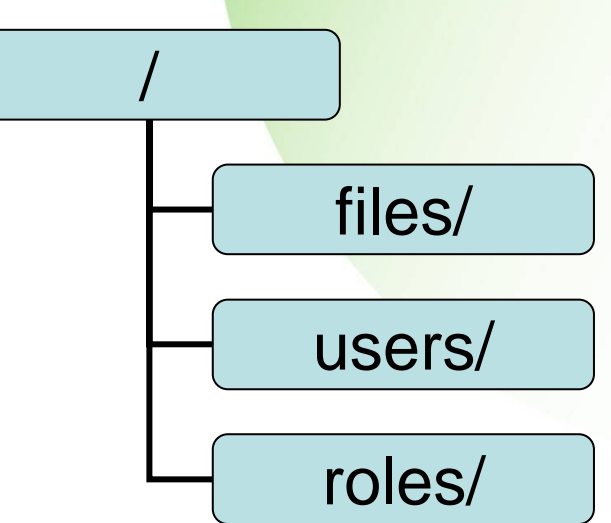

### **Slide store in ESUP/ORI Projects**

• /roles branch is more complicated

- /roles/local uses Slide file system store. It contains static technical groups like the admin one
- $\bullet$  /roles/uPortal uses a ESUP/ORI specific store (UPortalRoleStore) that exposes all uPortal managed groups with a Web Service mechanism for uPortal dialog
	- /roles/shib uses another ESUP/ORI specific store (ShibRoleStore) that allows groups definitions based on shibboleth attributes combinations

# **Shibboleth integration**

- 1) Context
	- Demo (if it works...)
- 2) Protocols

 $\bullet$ 

- WebDAV protocol
- ACP protocol
- 3) Implementation
	- Slide WebDAV server
	- Shibboleth integration
- 4) Portal integration for management
- $\bullet$ 5) About future

### **Shibboleth**

- Shibboleth provides mechanism to identify and authorize users over the web thanks to 3 components:
	- SP provide service (of course ☺) according to rules managed locally
	- **IdP** is based on the end user's university and, after local authentication, gives chosen information (attributes) to the SP requested by the user
	- **WAYF** is used by SP to ask a user "Where Are You From" in order to interact with the right IdP

# **Shibboleth (practical example)**

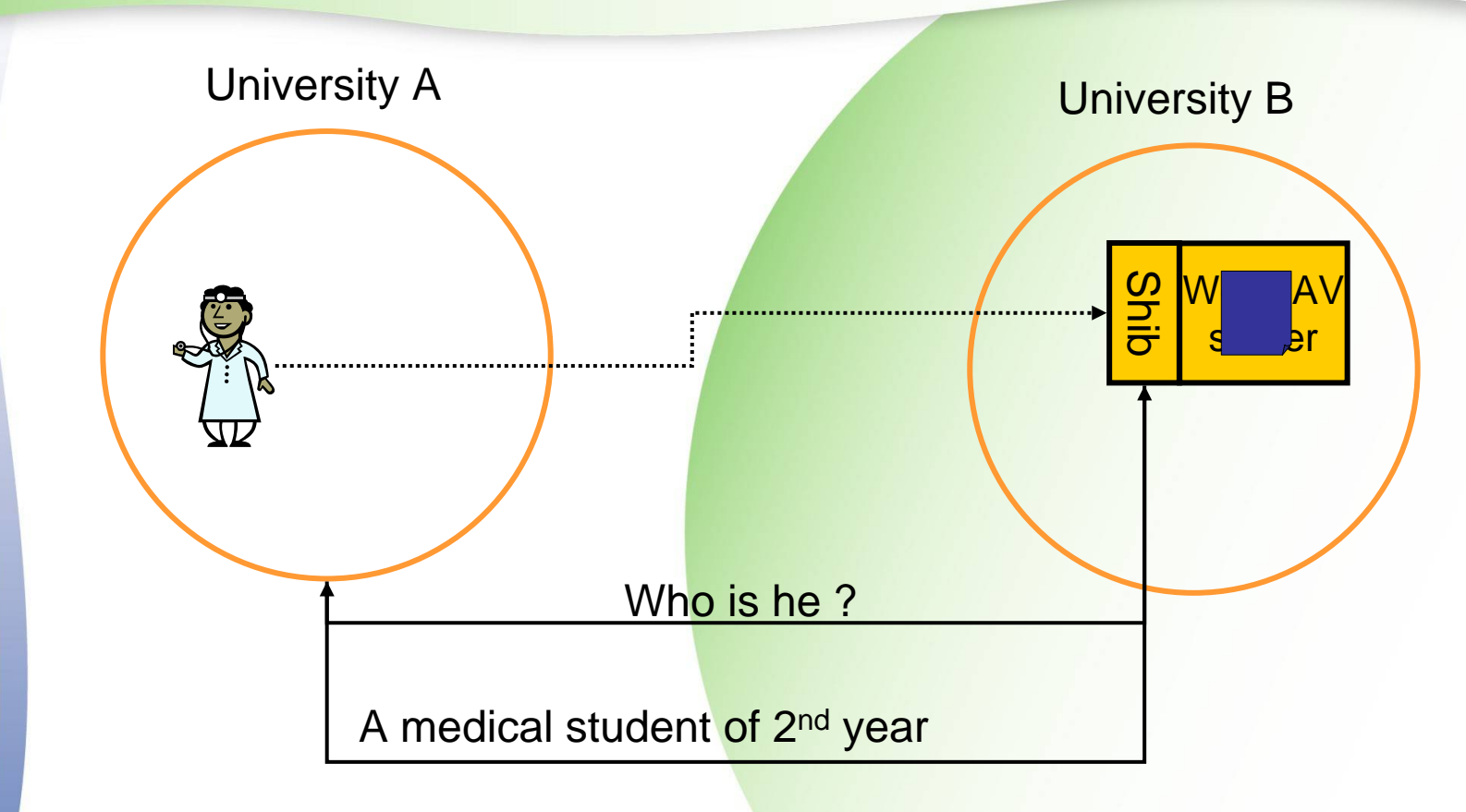

- $\bullet$  Try to access document in university B
- Query to university A « identity provider »
	- generally throw a WAYF
- Response to university B « service provider »
- Access to document

#### **ShibRoleStore and Shibboleth attributes**

#### $\bullet$ ShibRoleStore has 2 functions

- **Storage of Shibboleth groups definitions** (done with administrator rights)
	- MKCOL "shib group" in /roles/shib branch
	- PROPPATCH the *shib-eval-exp* property of "shib group" in order to store the new shibboleth attributes based rule
- **Dynamically evaluate rule during ACE parsing** 
	- Use of a JSR-94 compatible rule engine (JBoss Drools)
	- **•** If rule is successfully evaluated the *group-member-set* WebDAV property of "shib group" reference the current connected user
	- If rule isn't successfully evaluated the *group-member-set* WebDAV property is empty and ACE isn't verified
- Rules can contain equal, not, or, and, etc.

# **Portal integration for management**

- 1) Context
	- Demo (if it works...)
- 2) Protocols

 $\bullet$ 

 $\bullet$ 

- WebDAV protocol
- ACP protocol
- 3) Implementation
	- Slide WebDAV server
	- Shibboleth integration
- 4) Portal integration for management
- 5) About future

#### **ESUP Storage Channel**

- This channel provides uPortal users with access to all their files
- $\bullet$  It has CIFS, WebDAV and FTP capacities
	- You can, for example, cut a CIFS folder and paste it in an WebDAV server

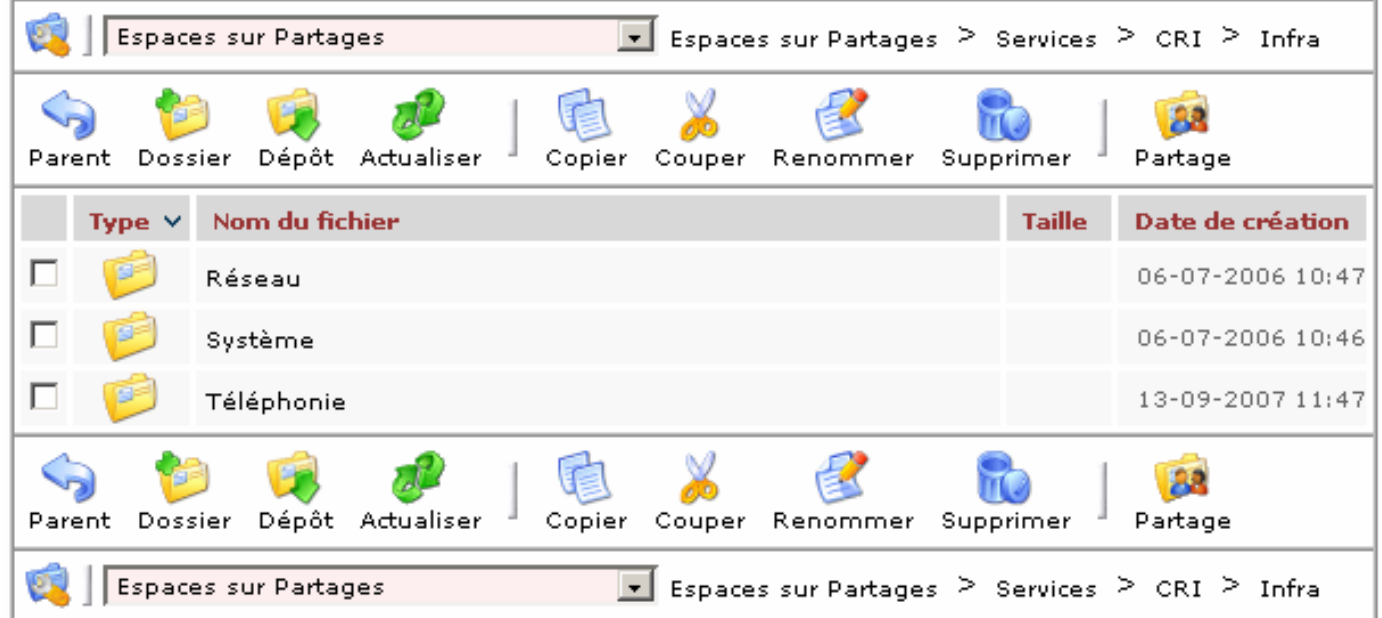

# **ESUP Storage (ACL management)**

• If you have write-acl privilege in a WebDAV server, you have a "share" button

 $\bullet$ 

 $\bullet$ 

 $\bullet$ 

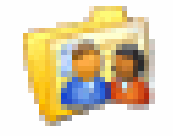

Partage

 With it, you can manage ACL on WebDAV current folder

Please note that if you give write-acl to others you can delegate ACL management. It is particularly useful in a large organization like a university

You also have facilities to select users or groups

• With a directory browser for users and a groups explorer

# **ESUP Storage (ACL management)**

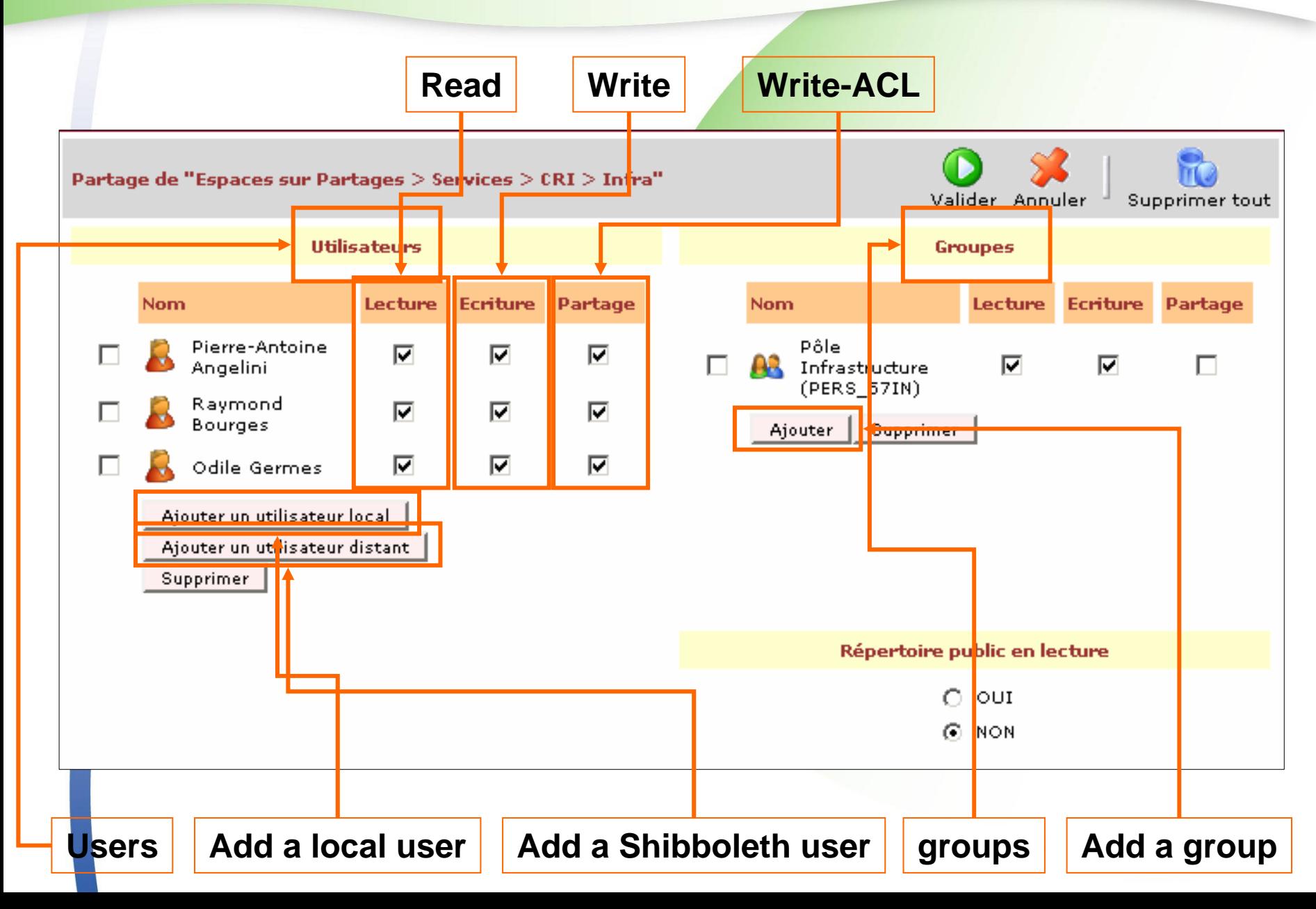

### **ESUP Storage (Add a local user)**

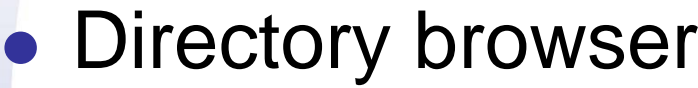

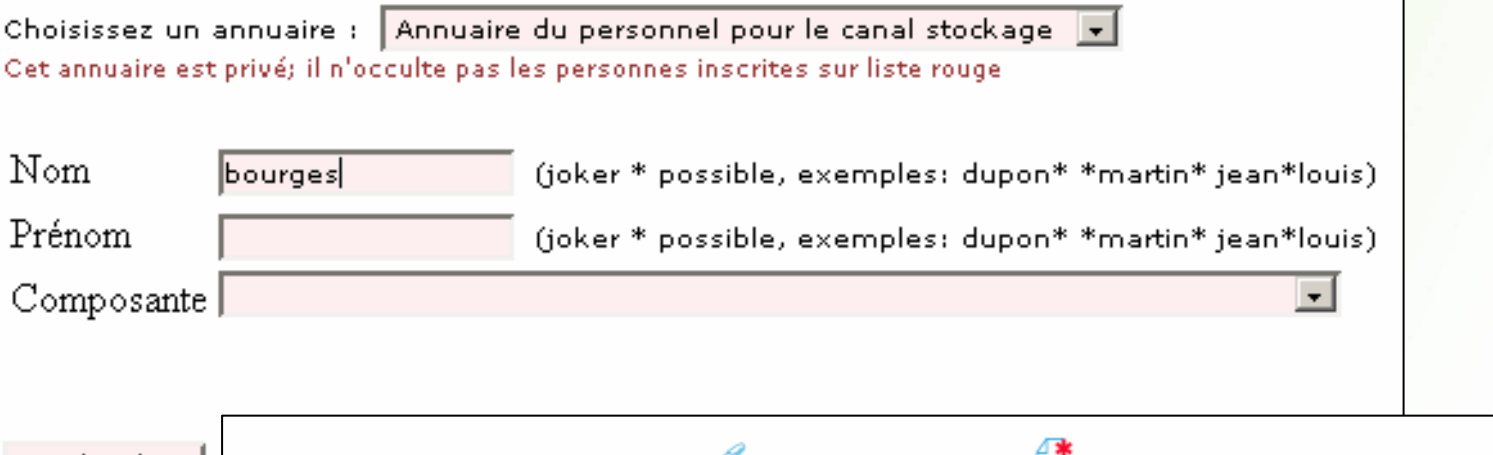

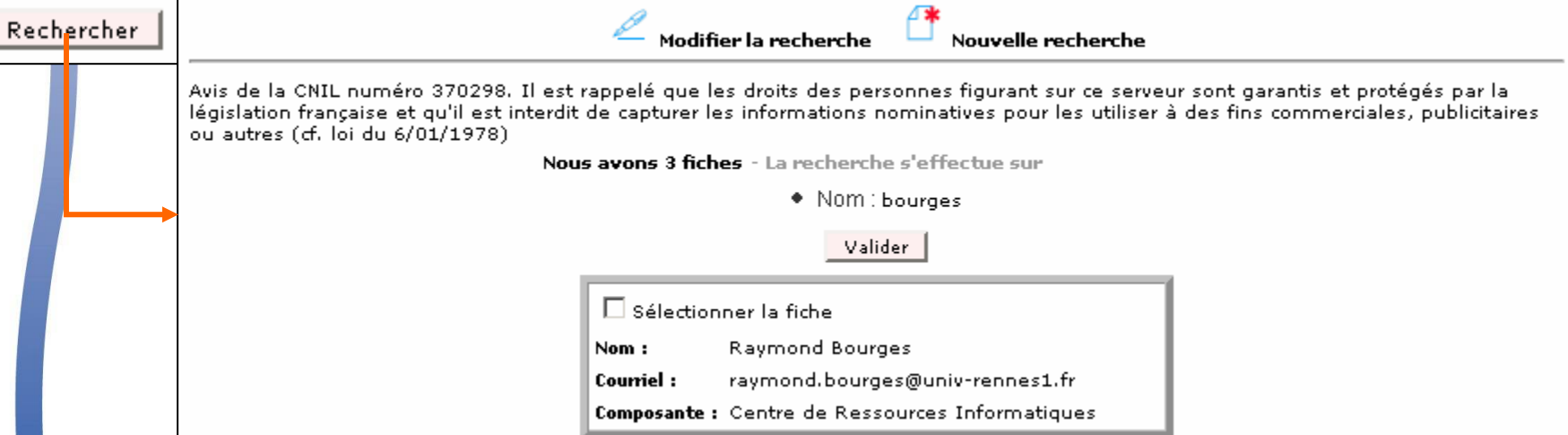

#### **ESUP Storage (Add a shibboleth user)**

- With Shibboleth each user over the world have an unique "NetID"
	- **eduPersonPrincipalName or EPPN**
- $\bullet$ With ESUP Storage you can enter any EPPN to give direct access to a resource
	- $\bullet$ example: bourges@univ-rennes1.fr

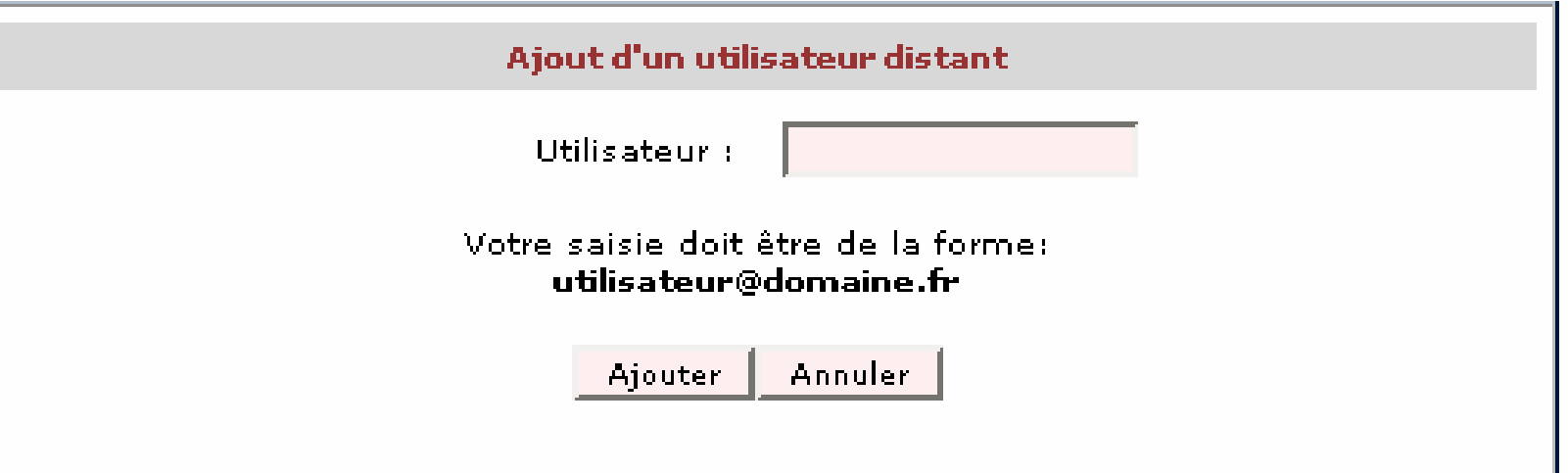

# **ESUP Storage (Add a group)**

 $\bullet$ • You have a group explorer of /roles branch of your WebDAV server in order to select one or more LDAP, uPortal and/or shibboleth groups

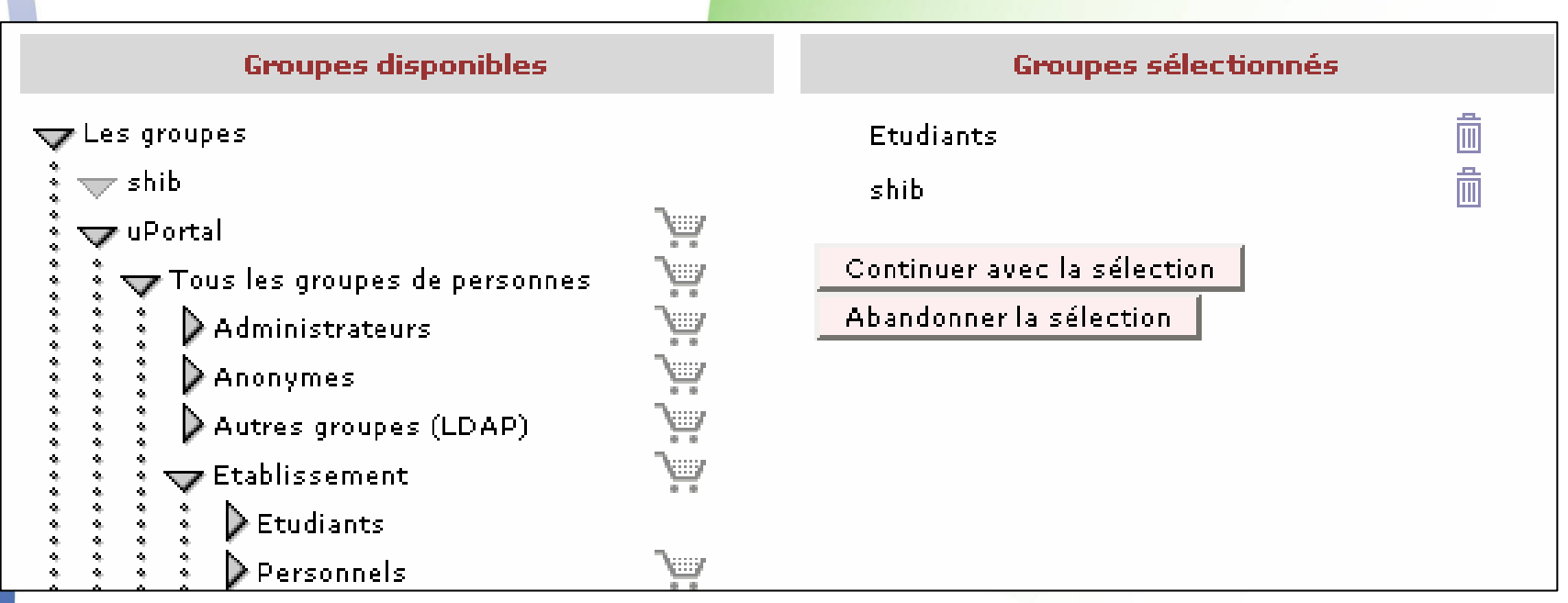

# **About future**

- 1) Context
	- Demo (if it works...)
- 2) Protocols

 $\bullet$ 

 $\bullet$ 

- WebDAV protocol
- ACP protocol
- 3) Implementation
	- Slide WebDAV server
	- Shibboleth integration
- 4) Portal integration for management
- 5) About future

#### **About future**

- WebDAV server and ESUP Storage channel are used in many universities
- $\bullet$  Shibboleth support is recent and not full tested at this time
- $\bullet$  Apache Slide is not an active project
	- **Worse, It Died 2 weeks ago! 8**
	- So we decided to work on WebDAV library proposed by Jackrabbit project
		- This one is ACP compliant and Store mechanisms exist
		- $\bullet$  But, as I know, it's only a library and not a server like Slide
		- Quota and authentication layers must be adapted

#### **About future**

#### $\bullet$ ESUP Storage Channel

- We have a roadmap (first half of 2008) to transform it with esup-commons development framework in order to:
	- Run it as a servlet (standalone mode) and/or as JSR 168 Portlet (portal and not just uPortal mode) with the same java code
	- Have a full and flexible i18n support
	- $\bullet$  Integrate WebDAV server administration like entering Shib evaluation rules or manage quota

#### **Links**

#### • ESUP-Portail

- <http://www.esup-portail.org/>
- <http://sourcesup.cru.fr/projects/esup-webdav-srv/>
- <http://sourcesup.cru.fr/projects/esup-stockage/>

#### ORI-OAI

- $\bullet$ <http://www.ori-oai.org/>
- $\bullet$  [http://www.ori-oai.org/media/ORI-](http://www.ori-oai.org/media/ORI-OAI EUNIS (en).pdf)[OAI%20EUNIS%20\(en\).pdf](http://www.ori-oai.org/media/ORI-OAI EUNIS (en).pdf)
- [http://www.ori-oai.org/media/EUNIS\\_2007.pdf](http://www.ori-oai.org/media/EUNIS_2007.pdf)

#### **Rule example**

• ESUP:shib-eval-exp property

● eval(shibAtt.getAttributeUser("Shib-SupannsupannOrganisme","{EES}0352291A"))